#### APP-WIDE

#### ASSETS

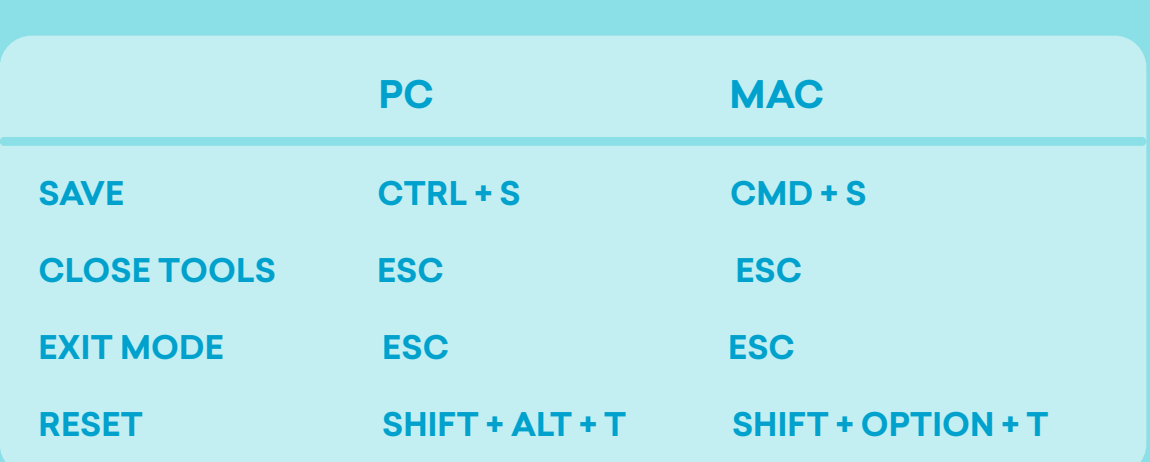

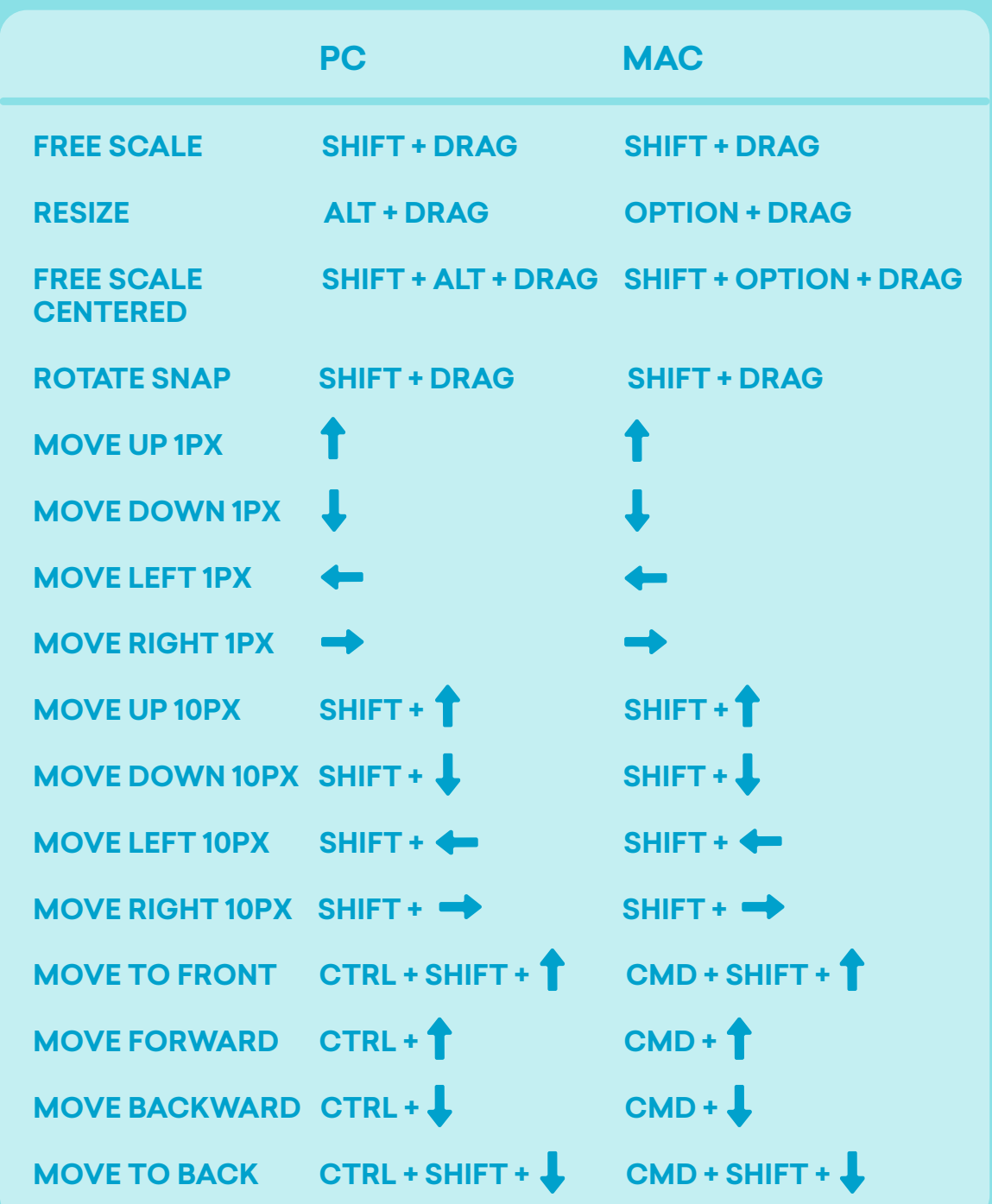

### TIMELINE

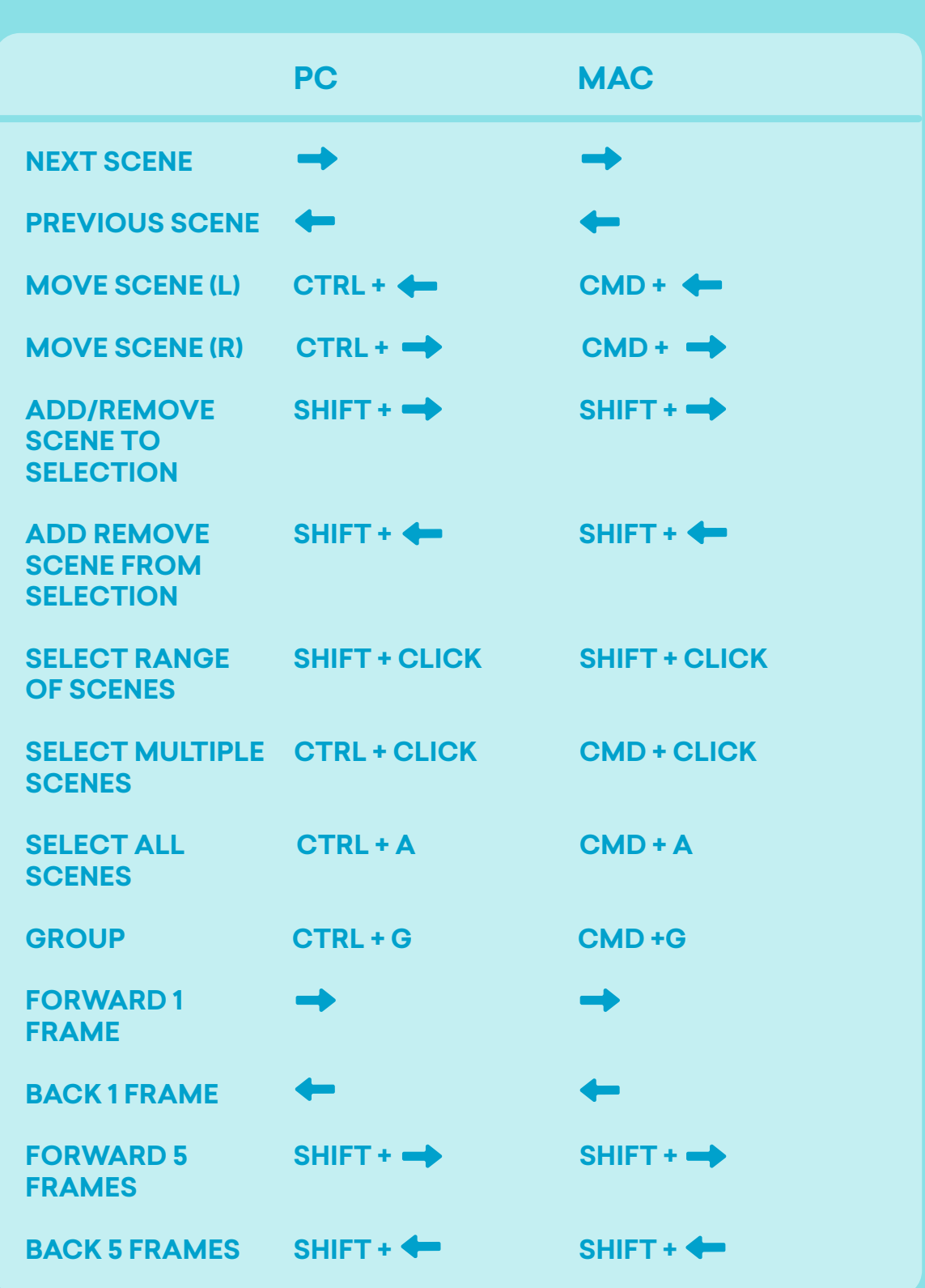

**OTHER** 

# VYOND

## KEYBOARD SHORTCUTS

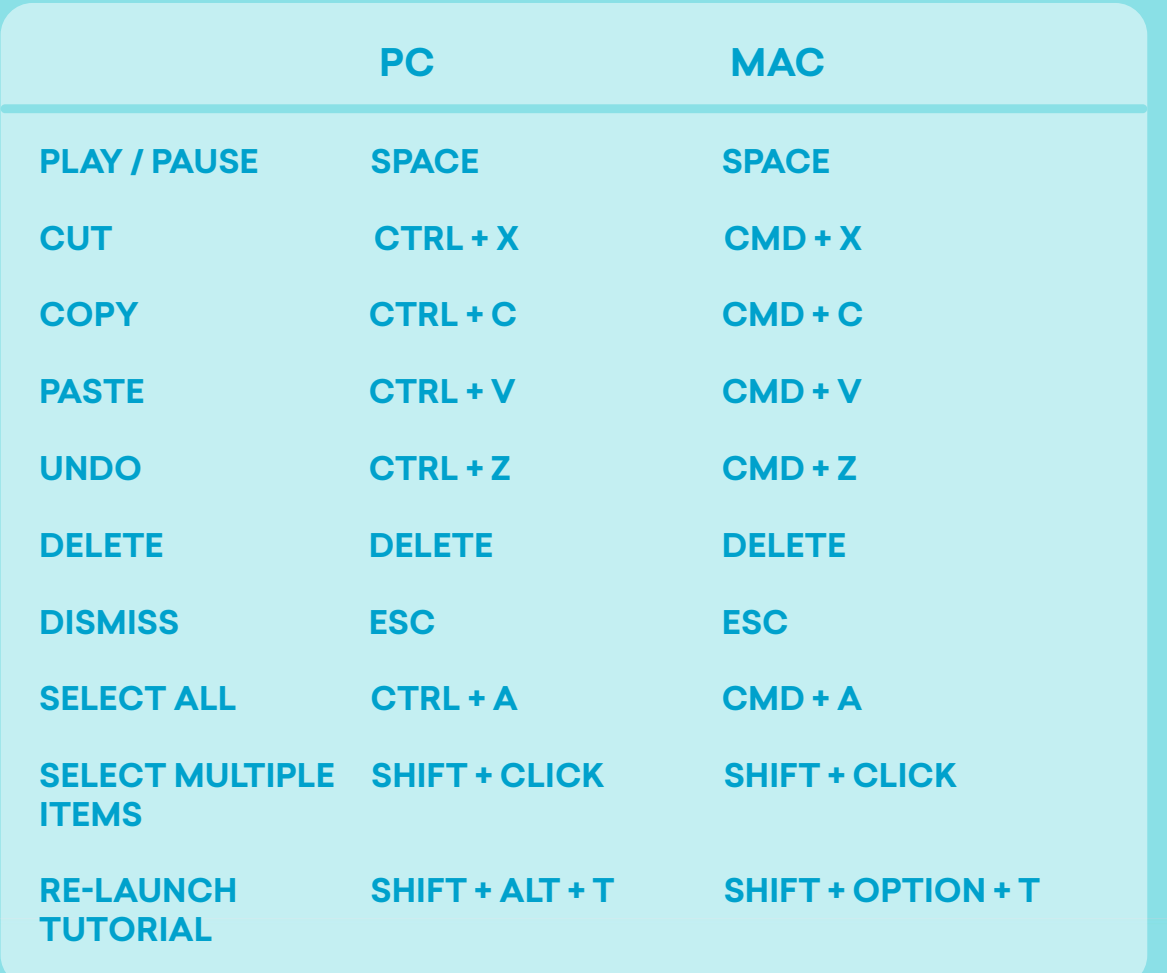

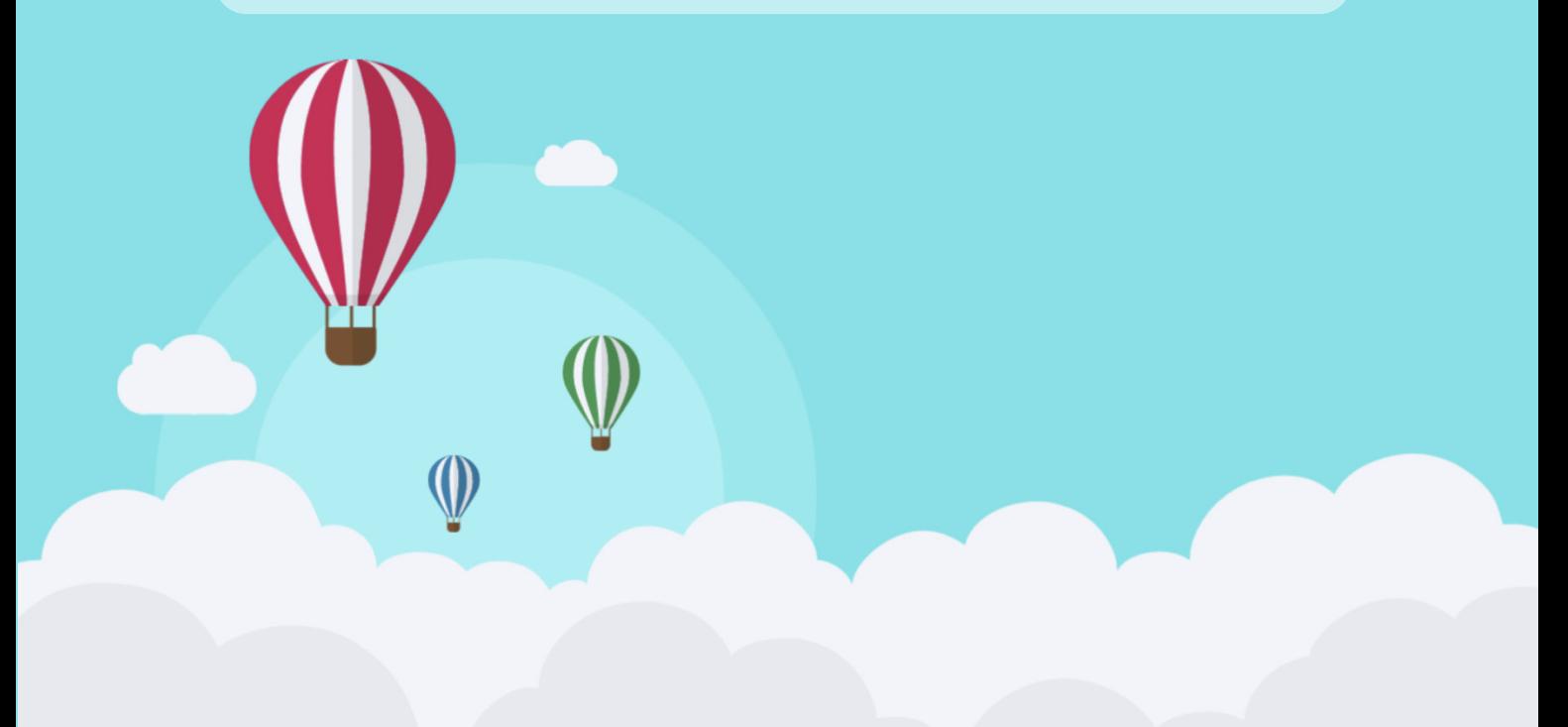